$\Box$  Toggle menu Blue Gold Program Wiki

### **Navigation**

- [Main page](https://www.bluegoldwiki.com/index.php?title=Blue_Gold_Lessons_Learnt_Wiki)
- [Recent changes](https://www.bluegoldwiki.com/index.php?title=Special:RecentChanges)
- [Random page](https://www.bluegoldwiki.com/index.php?title=Special:Random)
- [Help about MediaWiki](https://www.mediawiki.org/wiki/Special:MyLanguage/Help:Contents)

#### **Tools**

- [What links here](https://www.bluegoldwiki.com/index.php?title=Special:WhatLinksHere/Module:Documentation)
- [Related changes](https://www.bluegoldwiki.com/index.php?title=Special:RecentChangesLinked/Module:Documentation)
- [Special pages](https://www.bluegoldwiki.com/index.php?title=Special:SpecialPages)
- [Permanent link](https://www.bluegoldwiki.com/index.php?title=Module:Documentation&oldid=5867)
- [Page information](https://www.bluegoldwiki.com/index.php?title=Module:Documentation&action=info)

## **Personal tools**

• [Log in](https://www.bluegoldwiki.com/index.php?title=Special:UserLogin&returnto=Module%3ADocumentation&returntoquery=action%3Dmpdf)

### **personal-extra**

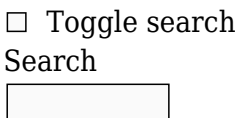

Random page

# **Views**

- [View](https://www.bluegoldwiki.com/index.php?title=Module:Documentation)
- [View source](https://www.bluegoldwiki.com/index.php?title=Module:Documentation&action=edit)
- [History](https://www.bluegoldwiki.com/index.php?title=Module:Documentation&action=history)
- [PDF Export](https://www.bluegoldwiki.com/index.php?title=Module:Documentation&action=mpdf)

### **Actions**

# **Module:Documentation**

#### From Blue Gold Program Wiki

The printable version is no longer supported and may have rendering errors. Please update your browser bookmarks and please use the default browser print function instead.

#### **This Lua module is used on [approximately 108,000 pages](https://templatecount.toolforge.org/index.php?lang=en&namespace=828&name=Documentation)**.

[40px](https://www.bluegoldwiki.com/index.php?title=Special:Upload&wpDestFile=Ambox_warning_orange.svg) To avoid major disruption and server load, any changes should be tested in the module's **/sandbox** or */testcases* subpages, or in your own [module sandbox.](https://www.bluegoldwiki.com/index.php?title=Module:Sandbox&action=edit&redlink=1) The tested changes can be added to this page in a single edit. Consider discussing changes on the [talk page](https://www.bluegoldwiki.com/index.php?title=Module_talk:Documentation&action=edit&redlink=1) before implementing them.

 $\frac{40x40px}{2}$  $\frac{40x40px}{2}$  $\frac{40x40px}{2}$  large number of pages, or is <u>substituted</u> very frequently. Because vandalism or mistakes This module is [subject to page protection](https://www.bluegoldwiki.com/index.php?title=Category:Modules_subject_to_page_protection&action=edit&redlink=1). It is a [highly visible module](https://en.wikipedia.org/wiki/High-risk_templates) in use by a very would affect many pages, and even trivial editing might cause substantial load on the servers, it is **protected** from editing.

This module displays a blue box containing documentation for [templates,](https://www.bluegoldwiki.com/index.php?title=WP:TEMPLATE&action=edit&redlink=1) [Lua modules,](https://www.bluegoldwiki.com/index.php?title=WP:MODULE&action=edit&redlink=1) or other pages. The {{[documentation](https://www.bluegoldwiki.com/index.php?title=Template:Documentation)}} template invokes it.

# **Normal usage**

For most uses, you should use the  $\{\{\text{documentation}\}\}\$  $\{\{\text{documentation}\}\}\$  $\{\{\text{documentation}\}\}\$  template; please see that template's page for its usage instructions and parameters.

# **Use in other modules**

To use this module from another Lua module, first load it with require:

```
<syntaxhighlight lang="lua"> local documentation = require('Module:Documentation').main
</syntaxhighlight>
```
Then you can simply call it using a table of arguments.  $\langle$ syntaxhighlight lang="lua"> documentation $\{$  content = 'Some documentation',  $[\n 'link box'] = 'My custom link box' \}$ </syntaxhighlight>

Please refer to the [template documentation](https://www.bluegoldwiki.com/index.php?title=Template:Documentation/doc&action=edit&redlink=1) for usage instructions and a list of parameters.

# **Porting to other wikis**

The module has a configuration file at Module: Documentation/config which is intended to allow easy translation and porting to other wikis. Please see the code comments in the config page for instructions. If you have any questions, or you need a feature which is not currently implemented, please leave a message at [Template talk:Documentation](https://en.wikipedia.org/wiki/Template_talk:Documentation) to get the attention of a developer.

```
-- This module implements {{documentation}}.
-- Get required modules.
local getArgs = require('Module:Arguments').getArgs
-- Get the config table.
local cfg = mw.loadData('Module:Documentation/config')
local p = \{\}-- Often-used functions.
local ugsub = mw</math>.<br/>ustring.qsub----------------------------------------------------------------------------
-- Helper functions
--
```

```
-- These are defined as local functions, but are made available in the p
-- table for testing purposes.
  ----------------------------------------------------------------------------
local function message(cfgKey, valArray, expectType)
         --[[
         -- Gets a message from the cfg table and formats it if appropriate.
         -- The function raises an error if the value from the cfg table is
not
         -- of the type expectType. The default type for expectType is
'string'.
         -- If the table valArray is present, strings such as $1, $2 etc. in
the
         -- message are substituted with values from the table keys [1], [2]
etc.
         -- For example, if the message "foo-message" had the value 'Foo $2
bar $1.',
         -- message('foo-message', {'baz', 'qux'}) would return "Foo qux bar
baz."
         --]]
        local msg = cfg[cfgKey] expectType = expectType or 'string'
        if type(msg) \sim = expectType then
                  error('message: type error in message cfg.' .. cfgKey .. ' ('
.. expectType .. ' expected, got ' .. type(msg) .. ')', 2)
         end
         if not valArray then
                  return msg
         end
         local function getMessageVal(match)
                 match = tonumber(match) return valArray[match] or error('message: no value found for
key $' .. match .. ' in message cfg.' .. cfgKey, 4)
         end
         return ugsub(msg, '$([1-9][0-9]*)', getMessageVal)
end
p.message = message
local function makeWikilink(page, display)
         if display then
                  return mw.ustring.format('[[%s|%s]]', page, display)
         else
                  return mw.ustring.format('[[%s]]', page)
         end
end
```

```
p.makeWikilink = makeWikilink
```

```
local function makeCategoryLink(cat, sort)
           local \text{ caths} = mw.size.name spaces[14] \text{ .name} return makeWikilink(catns .. ':' .. cat, sort)
end
p.makeCategoryLink = makeCategoryLink
local function makeUrlLink(url, display)
            return mw.ustring.format('[%s %s]', url, display)
end
p.makeUrlLink = makeUrlLink
local function makeToolbar(...)
           local ret = \{\}local lim = select('#', ...)
            if lim < 1 then
                       return nil
            end
           for i = 1, lim do
                      ret[#ret + 1] = select(i, ...) end
            -- 'documentation-toolbar'
            return '<span class="' .. message('toolbar-class') .. '">('
                      .. table.concat(ret, ' \&\#124; ' ) .. ')</span>'
end
p.makeToolbar = makeToolbar
                             ----------------------------------------------------------------------------
-- Argument processing
  ----------------------------------------------------------------------------
local function makeInvokeFunc(funcName)
            return function (frame)
                     local args = getArgs(frame, f) valueFunc = function (key, value)
                                            if type(value) == 'string' then
                                                      value = value:match('^%s*(. -)*s**) -- Remove whitespace.
                                                      if key == 'heading' or value \sim= ''
then
                                                                   return value
else in the control of the control of the control of the control of the control of the control of the control o
                                                                   return nil
end and the contract of the contract of the contract of the contract of the contract of the contract of the co
else in the control of the control of the control of the control of the control of the control of the control o
                                                        return value
end and the contract of the contract of the contract of the contract of the contract of the contract of the co
end and the control of the control of the control of the control of the control of the control of the control o
                       })
```

```
 return p[funcName](args)
         end
end
 ----------------------------------------------------------------------------
-- Entry points
    ----------------------------------------------------------------------------
function p.nonexistent(frame)
         if mw.title.getCurrentTitle().subpageText == 'testcases' then
                  return frame:expandTemplate{title = 'module test cases
notice'}
         else
                  return p.main(frame)
         end
end
p.main = makeInvokeFunc('_main')
function p. main(args)
         --[[
         -- This function defines logic flow for the module.
         -- @args - table of arguments passed by the user
         --]]
         local env = p.getEnvironment(args)
        local root = mw.html.create() root
                 :wikitext(p. getModuleWikitext(args, env))
                  :wikitext(p.protectionTemplate(env))
                  :wikitext(p.sandboxNotice(args, env))
                  :tag('div')
                           -- 'documentation-container'
                           :addClass(message('container'))
                           :newline()
                           :tag('div')
                                   -- 'documentation'
                                   :addClass(message('main-div-classes'))
                                   :newline()
                                  :wikitext(p. startBox(args, env))
                                   :wikitext(p._content(args, env))
                                   :tag('div')
                                            -- 'documentation-clear'
                                            :addClass(message('clear'))
                                            :done()
                                   :newline()
                                   :done()
                           :wikitext(p._endBox(args, env))
                           :done()
                  :wikitext(p.addTrackingCategories(env))
         -- 'Module:Documentation/styles.css'
         return mw.getCurrentFrame():extensionTag (
```
 'templatestyles', '', {src=cfg['templatestyles'] }) .. tostring(root) end ---------------------------------------------------------------------------- -- Environment settings --------------------------------------------------------------------------- function p.getEnvironment(args) --[[ -- Returns a table with information about the environment, including title -- objects and other namespace- or path-related data. -- @args - table of arguments passed by the user -- -- Title objects include: -- env.title - the page we are making documentation for (usually the current title) -- env.templateTitle - the template (or module, file, etc.) -- env.docTitle - the /doc subpage. -- env.sandboxTitle - the /sandbox subpage. -- env.testcasesTitle - the /testcases subpage. -- -- Data includes: -- env.protectionLevels - the protection levels table of the title object. -- env.subjectSpace - the number of the title's subject namespace. -- env.docSpace - the number of the namespace the title puts its documentation in. -- env.docpageBase - the text of the base page of the /doc, /sandbox and /testcases pages, with namespace. -- env.compareUrl - URL of the Special:ComparePages page comparing the sandbox with the template. -- -- All table lookups are passed through pcall so that errors are caught. If an error occurs, the value -- returned will be nil. --]] local env, envFuncs =  $\{\}$ ,  $\{\}$  -- Set up the metatable. If triggered we call the corresponding function in the envFuncs table. The value -- returned by that function is memoized in the env table so that we don't call any of the functions -- more than once. (Nils won't be memoized.) setmetatable(env, {  $\_index = function (t, key)$  $local$  envFunc = envFuncs[key] if envFunc then local success, val = pcall(envFunc) if success then

```
 env[key] = val -- Memoise the value.
                                                 return val
end and the contract of the contract of the contract of the contract of the contract of the contract of the co
end and the control of the control of the control of the control of the control of the control of the control o
                              return nil
                    end
          })
          function envFuncs.title()
                    -- The title object for the current page, or a test page
passed with args.page.
                    local title
                    local titleArg = args.page
                    if titleArg then
                              title = mw.title.new(titleArg)
                    else
                              title = mw.title.getCurrentTitle()
                    end
                    return title
          end
          function envFuncs.templateTitle()
                    --[[
                    -- The template (or module, etc.) title object.
                    -- Messages:
                    -- 'sandbox-subpage' --> 'sandbox'
                    -- 'testcases-subpage' --> 'testcases'
                    --]]
                    local subjectSpace = env.subjectSpace
                    local title = env.title
                    local subpage = title.subpageText
                   if subpage == message('sandbox-subpage') or subpage ==message('testcases-subpage') then
                              return mw.title.makeTitle(subjectSpace,
title.baseText)
                    else
                              return mw.title.makeTitle(subjectSpace, title.text)
                    end
          end
          function envFuncs.docTitle()
                    --[[
                    -- Title object of the /doc subpage.
                    -- Messages:
                    -- 'doc-subpage' --> 'doc'
                    --]]
                    local title = env.title
                   local docname = args[1] -- User-specified doc page.
                    local docpage
                    if docname then
                              docpage = docname
```

```
 else
                          docpage = env.docpageBase .. '/' .. message('doc-
subpage')
                  end
                  return mw.title.new(docpage)
         end
         function envFuncs.sandboxTitle()
                  --[[
                  -- Title object for the /sandbox subpage.
                  -- Messages:
                  -- 'sandbox-subpage' --> 'sandbox'
                  --]]
                  return mw.title.new(env.docpageBase .. '/' ..
message('sandbox-subpage'))
         end
         function envFuncs.testcasesTitle()
                  --[[
                  -- Title object for the /testcases subpage.
                  -- Messages:
                  -- 'testcases-subpage' --> 'testcases'
                  --]]
                  return mw.title.new(env.docpageBase .. '/' ..
message('testcases-subpage'))
         end
         function envFuncs.protectionLevels()
                  -- The protection levels table of the title object.
                  return env.title.protectionLevels
         end
         function envFuncs.subjectSpace()
                  -- The subject namespace number.
                  return mw.site.namespaces[env.title.namespace].subject.id
         end
         function envFuncs.docSpace()
                  -- The documentation namespace number. For most namespaces
this is the
                  -- same as the subject namespace. However, pages in the
Article, File,
                  -- MediaWiki or Category namespaces must have their /doc,
/sandbox and
                  -- /testcases pages in talk space.
                  local subjectSpace = env.subjectSpace
                 if subjectSpace == \theta or subjectSpace == \theta or subjectSpace ==
8 or subjectSpace == 14 then
                          return subjectSpace + 1
                  else
                          return subjectSpace
                  end
         end
```

```
 function envFuncs.docpageBase()
                 -- The base page of the /doc, /sandbox, and /testcases
subpages.
                 -- For some namespaces this is the talk page, rather than the
template page.
                 local templateTitle = env.templateTitle
                 local docSpace = env.docSpace
                 local docSpaceText = mw.site.namespaces[docSpace].name
                 -- Assemble the link. docSpace is never the main namespace,
so we can hardcode the colon.
                 return docSpaceText .. ':' .. templateTitle.text
         end
         function envFuncs.compareUrl()
                 -- Diff link between the sandbox and the main template using
[[Special:ComparePages]].
                 local templateTitle = env.templateTitle
                 local sandboxTitle = env.sandboxTitle
                 if templateTitle.exists and sandboxTitle.exists then
                         local compareUrl = mw.uri.fullUrl(
                                  'Special:ComparePages',
                                 \{ page1 = templateTitle.prefixedText, page2 =
sandboxTitle.prefixedText}
 )
                          return tostring(compareUrl)
                 else
                          return nil
                 end
         end
         return env
end
           ----------------------------------------------------------------------------
-- Auxiliary templates
                            ----------------------------------------------------------------------------
p.getModuleWikitext = makeInvokeFunc('_getModuleWikitext')
function p. getModuleWikitext(args, env)
         local currentTitle = mw.title.getCurrentTitle()
         if currentTitle.contentModel ~= 'Scribunto' then return end
         pcall(require, currentTitle.prefixedText) -- if it fails, we don't
care
         local moduleWikitext = package.loaded["Module:Module wikitext"]
         if moduleWikitext then
                 return moduleWikitext.main()
         end
end
function p.sandboxNotice(args, env)
        -[=[
```

```
 -- Generates a sandbox notice for display above sandbox pages.
         -- @args - a table of arguments passed by the user
         -- @env - environment table containing title objects, etc., generated
with p.getEnvironment
 --
         -- Messages:
         -- 'sandbox-notice-image' --> '[[Image:Sandbox.svg|50px|alt=|link=]]'
         -- 'sandbox-notice-blurb' --> 'This is the $1 for $2.'
         -- 'sandbox-notice-diff-blurb' --> 'This is the $1 for $2 ($3).'
         -- 'sandbox-notice-pagetype-template' --> '[[Wikipedia:Template test
cases|template sandbox]] page'
        -- 'sandbox-notice-pagetype-module' --> '[[Wikipedia:Template test
cases|module sandbox]] page'
         -- 'sandbox-notice-pagetype-other' --> 'sandbox page'
         -- 'sandbox-notice-compare-link-display' --> 'diff'
         -- 'sandbox-notice-testcases-blurb' --> 'See also the companion
subpage for $1.'
         -- 'sandbox-notice-testcases-link-display' --> 'test cases'
         -- 'sandbox-category' --> 'Template sandboxes'
        -1=1 local title = env.title
         local sandboxTitle = env.sandboxTitle
         local templateTitle = env.templateTitle
         local subjectSpace = env.subjectSpace
         if not (subjectSpace and title and sandboxTitle and templateTitle
                 and mw.title.equals(title, sandboxTitle)) then
                 return nil
         end
         -- Build the table of arguments to pass to {{ombox}}. We need just
two fields, "image" and "text".
        local omargs = \{ \} omargs.image = message('sandbox-notice-image')
         -- Get the text. We start with the opening blurb, which is something
like
         -- "This is the template sandbox for [[Template:Foo]] (diff)."
        local text = ' local pagetype
        if subjectSpace == 10 then
                 pagetype = message('sandbox-notice-pagetype-template')
        elseif subjectSpace == 828 then
                 pagetype = message('sandbox-notice-pagetype-module')
         else
                 pagetype = message('sandbox-notice-pagetype-other')
         end
         local templateLink = makeWikilink(templateTitle.prefixedText)
         local compareUrl = env.compareUrl
         if compareUrl then
                 local compareDisplay = message('sandbox-notice-compare-link-
display')
                 local compareLink = makeUrlLink(compareUrl, compareDisplay)
                 text = text .. message('sandbox-notice-diff-blurb',
```

```
{pagetype, templateLink, compareLink})
         else
                 text = text .. message('sandbox-notice-blurb', {pagetype,
templateLink})
         end
         -- Get the test cases page blurb if the page exists. This is
something like
         -- "See also the companion subpage for [[Template:Foo/testcases|test
cases]]."
         local testcasesTitle = env.testcasesTitle
         if testcasesTitle and testcasesTitle.exists then
                 if testcasesTitle.contentModel == "Scribunto" then
                          local testcasesLinkDisplay = message('sandbox-notice-
testcases-link-display')
                         local testcasesRunLinkDisplay = message('sandbox-
notice-testcases-run-link-display')
                          local testcasesLink =
makeWikilink(testcasesTitle.prefixedText, testcasesLinkDisplay)
                          local testcasesRunLink =
makeWikilink(testcasesTitle.talkPageTitle.prefixedText,
testcasesRunLinkDisplay)
                         text = text ... '<br> / <br> . . message('sandbox-notic-testcases-run-blurb', {testcasesLink, testcasesRunLink})
                 else
                          local testcasesLinkDisplay = message('sandbox-notice-
testcases-link-display')
                          local testcasesLink =
makeWikilink(testcasesTitle.prefixedText, testcasesLinkDisplay)
                        text = text ... '<br> / <br> . . message('sandbox-notic-testcases-blurb', {testcasesLink})
                 end
         end
         -- Add the sandbox to the sandbox category.
         omargs.text = text .. makeCategoryLink(message('sandbox-category'))
         -- 'documentation-clear'
         return '<div class="' .. message('clear') .. '"></div>'
                 .. require('Module:Message box').main('ombox', omargs)
end
function p.protectionTemplate(env)
         -- Generates the padlock icon in the top right.
         -- @env - environment table containing title objects, etc., generated
with p.getEnvironment
         -- Messages:
         -- 'protection-template' --> 'pp-template'
         -- 'protection-template-args' --> {docusage = 'yes'}
         local protectionLevels = env.protectionLevels
         if not protectionLevels then
                 return nil
         end
```

```
 local editProt = protectionLevels.edit and protectionLevels.edit[1]
         local moveProt = protectionLevels.move and protectionLevels.move[1]
         if editProt then
                 -- The page is edit-protected.
                return require('Module:Protection banner'). main{
                         message('protection-reason-edit'), small = true
 }
        elseif moveProt and moveProt \sim= 'autoconfirmed' then
                 -- The page is move-protected but not edit-protected. Exclude
move
                 -- protection with the level "autoconfirmed", as this is
equivalent to
                 -- no move protection at all.
                return require('Module: Protection banner'). main{
                        action = 'move', small = true }
         else
                 return nil
         end
end
----------------------------------------------------------------------------
-- Start box
  ----------------------------------------------------------------------------
p.startBox = makeInvokeFunc('_startBox')
function p. startBox(args, env)
         --[[
         -- This function generates the start box.
         -- @args - a table of arguments passed by the user
         -- @env - environment table containing title objects, etc., generated
with p.getEnvironment
 --
         -- The actual work is done by p.makeStartBoxLinksData and
p.renderStartBoxLinks which make
         -- the [view] [edit] [history] [purge] links, and by
p.makeStartBoxData and p.renderStartBox
         -- which generate the box HTML.
         --]]
         env = env or p.getEnvironment(args)
         local links
         local content = args.content
         if not content or args[1] then
                 -- No need to include the links if the documentation is on
the template page itself.
                 local linksData = p.makeStartBoxLinksData(args, env)
                 if linksData then
                         links = p.renderStartBoxLinks(linksData)
                 end
         end
```

```
 -- Generate the start box html.
         local data = p.makeStartBoxData(args, env, links)
         if data then
                  return p.renderStartBox(data)
         else
                  -- User specified no heading.
                  return nil
         end
end
function p.makeStartBoxLinksData(args, env)
         --[[
         -- Does initial processing of data to make the [view] [edit]
[history] [purge] links.
         -- @args - a table of arguments passed by the user
         -- @env - environment table containing title objects, etc., generated
with p.getEnvironment
         --
         -- Messages:
         -- 'view-link-display' --> 'view'
         -- 'edit-link-display' --> 'edit'
         -- 'history-link-display' --> 'history'
         -- 'purge-link-display' --> 'purge'
         -- 'file-docpage-preload' --> 'Template:Documentation/preload-
filespace'
         -- 'module-preload' --> 'Template:Documentation/preload-module-doc'
         -- 'docpage-preload' --> 'Template:Documentation/preload'
         -- 'create-link-display' --> 'create'
         --]]
         local subjectSpace = env.subjectSpace
         local title = env.title
         local docTitle = env.docTitle
         if not title or not docTitle then
                  return nil
         end
         if docTitle.isRedirect then
                  docTitle = docTitle.redirectTarget
         end
        local data = \{\}data.title = title data.docTitle = docTitle
         -- View, display, edit, and purge links if /doc exists.
         data.viewLinkDisplay = message('view-link-display')
         data.editLinkDisplay = message('edit-link-display')
         data.historyLinkDisplay = message('history-link-display')
         data.purgeLinkDisplay = message('purge-link-display')
         -- Create link if /doc doesn't exist.
         local preload = args.preload
         if not preload then
                  if subjectSpace == 6 then -- File namespace
```

```
 preload = message('file-docpage-preload')
                 elseif subjectSpace == 828 then -- Module namespace
                          preload = message('module-preload')
                 else
                          preload = message('docpage-preload')
                 end
         end
         data.preload = preload
         data.createLinkDisplay = message('create-link-display')
         return data
end
function p.renderStartBoxLinks(data)
         --[[
         -- Generates the [view][edit][history][purge] or [create] links from
the data table.
         -- @data - a table of data generated by p.makeStartBoxLinksData
         --]]
         local function escapeBrackets(s)
                 -- Escapes square brackets with HTML entities.
                s = s:qsub('%['', '[') -- Replace square brackets withHTML entities.
                s = s:gsub('%]', '\]') return s
         end
         local ret
         local docTitle = data.docTitle
         local title = data.title
         if docTitle.exists then
                 local viewLink = makeWikilink(docTitle.prefixedText,
data.viewLinkDisplay)
                local editLink = makeUrlLink(docTitle:fullUrl{action =
'edit'}, data.editLinkDisplay)
                local historyLink = makeUrllink(docTitle:fullUrl{action =}'history'}, data.historyLinkDisplay)
                local purgeLink = makeUrlLink(title:fullUrl{action =
'purge'}, data.purgeLinkDisplay)
                 ret = '[%s] [%s] [%s] [%s]'
                 ret = escapeBrackets(ret)
                 ret = mw.ustring.format(ret, viewLink, editLink, historyLink,
purgeLink)
         else
                 local createLink = makeUrlLink(docTitle:fullUrl{action =
'edit', preload = data.preload}, data.createLinkDisplay)
                ret = '[^{8}s] ret = escapeBrackets(ret)
                 ret = mw.ustring.format(ret, createLink)
         end
         return ret
end
```

```
function p.makeStartBoxData(args, env, links)
        -[=[
         -- Does initial processing of data to pass to the start-box render
function, p.renderStartBox.
         -- @args - a table of arguments passed by the user
         -- @env - environment table containing title objects, etc., generated
with p.getEnvironment
         -- @links - a string containing the [view][edit][history][purge]
links - could be nil if there's an error.
         --
         -- Messages:
         -- 'documentation-icon-wikitext' --> '[[File:Test Template Info-Icon
- Version (2).svg|50px|link=|alt=]]'
         -- 'template-namespace-heading' --> 'Template documentation'
         -- 'module-namespace-heading' --> 'Module documentation'
         -- 'file-namespace-heading' --> 'Summary'
         -- 'other-namespaces-heading' --> 'Documentation'
         -- 'testcases-create-link-display' --> 'create'
        -1=1 local subjectSpace = env.subjectSpace
         if not subjectSpace then
                 -- Default to an "other namespaces" namespace, so that we get
at least some output
                 -- if an error occurs.
                subjectSpace = 2 end
        local data = \{\} -- Heading
         local heading = args.heading -- Blank values are not removed.
        if heading == ' ' then
                 -- Don't display the start box if the heading arg is defined
but blank.
                 return nil
         end
         if heading then
                data.heading = heading
        elseif subjectSpace == 10 then -- Template namespace
                 data.heading = message('documentation-icon-wikitext') .. ' '
.. message('template-namespace-heading')
        elseif subjectSpace == 828 then -- Module namespace
                 data.heading = message('documentation-icon-wikitext') .. ' '
.. message('module-namespace-heading')
        elseif subjectSpace == 6 then -- File namespace
                 data.heading = message('file-namespace-heading')
         else
                 data.heading = message('other-namespaces-heading')
         end
         -- Heading CSS
         local headingStyle = args['heading-style']
         if headingStyle then
                data.headingStyleText = headingStyleText
```

```
 else
                  -- 'documentation-heading'
                  data.headingClass = message('main-div-heading-class')
         end
         -- Data for the [view][edit][history][purge] or [create] links.
         if links then
                  -- 'mw-editsection-like plainlinks'
                  data.linksClass = message('start-box-link-classes')
                 data.\n  links = links end
         return data
end
function p.renderStartBox(data)
         -- Renders the start box html.
         -- @data - a table of data generated by p.makeStartBoxData.
        local sbox = mw.html.created('div') sbox
                  -- 'documentation-startbox'
                  :addClass(message('start-box-class'))
                  :newline()
                  :tag('span')
                          :addClass(data.headingClass)
                          :cssText(data.headingStyleText)
                          :wikitext(data.heading)
         local links = data.links
         if links then
                  sbox:tag('span')
                          :addClass(data.linksClass)
                          :attr('id', data.linksId)
                          :wikitext(links)
         end
         return tostring(sbox)
end
 ----------------------------------------------------------------------------
-- Documentation content
 ----------------------------------------------------------------------------
p.content = makeInvokeFunc('_content')
function p._content(args, env)
         -- Displays the documentation contents
         -- @args - a table of arguments passed by the user
         -- @env - environment table containing title objects, etc., generated
with p.getEnvironment
         env = env or p.getEnvironment(args)
         local docTitle = env.docTitle
         local content = args.content
         if not content and docTitle and docTitle.exists then
                  content = args._content or
```

```
mw.getCurrentFrame():expandTemplate{title = docTitle.prefixedText}
         end
         -- The line breaks below are necessary so that "=== Headings ===" at
the start and end
         -- of docs are interpreted correctly.
         return '\n' .. (content or '') .. '\n'
end
p.contentTitle = makeInvokeFunc('_contentTitle')
function p. contentTitle(args, env)
         env = env or p.getEnvironment(args)
         local docTitle = env.docTitle
         if not args.content and docTitle and docTitle.exists then
                 return docTitle.prefixedText
         else
                 return ''
         end
end
  ----------------------------------------------------------------------------
-- End box
----------------------------------------------------------------------------
p.endBox = makeInvokeFunc('_endBox')
function p. endBox(args, env)
        -[- -- This function generates the end box (also known as the link box).
         -- @args - a table of arguments passed by the user
         -- @env - environment table containing title objects, etc., generated
with p.getEnvironment
        --1=1 -- Get environment data.
         env = env or p.getEnvironment(args)
         local subjectSpace = env.subjectSpace
         local docTitle = env.docTitle
         if not subjectSpace or not docTitle then
                 return nil
         end
         -- Check whether we should output the end box at all. Add the end
         -- box by default if the documentation exists or if we are in the
         -- user, module or template namespaces.
         local linkBox = args['link box']
         if linkBox == 'off'
                 or not (
                         docTitle.exists
                         or subjectSpace == 2
                         or subjectSpace == 828
                         or subjectSpace == 10
```

```
) then
                  return nil
         end
          -- Assemble the link box.
        local text = ' if linkBox then
                  text = text .. linkBox
         else
                  text = text .. (p.makeDocPageBlurb(args, env) or '') -- "This
documentation is transcluded from [[Foo]]."
                 if subjectSpace == 2 or subjectSpace == 10 or subjectSpace ==
828 then
                           -- We are in the user, template or module namespaces.
                           -- Add sandbox and testcases links.
                           -- "Editors can experiment in this template's sandbox
and testcases pages."
                           text = text .. (p.makeExperimentBlurb(args, env) or
'') .. '<br />'
                           if not args.content and not args[1] then
                                    -- "Please add categories to the /doc
subpage."
                                    -- Don't show this message with inline docs
or with an explicitly specified doc page,
                                    -- as then it is unclear where to add the
categories.
                                   text = text .. (p.makeCategoriesBlurb(args,
env) or '')
end and the control of the control of the control of the control of the control of the control of the control o
                           text = text .. ' ' .. (p.makeSubpagesBlurb(args, env)
or '') --"Subpages of this template"
                  end
         end
        local box = mw.html.create('div') -- 'documentation-metadata'
         box:attr('role', 'note')
                  :addClass(message('end-box-class'))
                  -- 'plainlinks'
                  :addClass(message('end-box-plainlinks'))
                  :wikitext(text)
                  :done()
         return '\n' .. tostring(box)
end
function p.makeDocPageBlurb(args, env)
        -[=[
          -- Makes the blurb "This documentation is transcluded from
[[Template:Foo]] (edit, history)".
          -- @args - a table of arguments passed by the user
```
 -- @env - environment table containing title objects, etc., generated with p.getEnvironment

--

```
 -- Messages:
         -- 'edit-link-display' --> 'edit'
         -- 'history-link-display' --> 'history'
         -- 'transcluded-from-blurb' -->
         -- 'The above [[Wikipedia:Template documentation|documentation]]
         -- is [[Help:Transclusion|transcluded]] from $1.'
         -- 'module-preload' --> 'Template:Documentation/preload-module-doc'
         -- 'create-link-display' --> 'create'
         -- 'create-module-doc-blurb' -->
         -- 'You might want to $1 a documentation page for this
[[Wikipedia:Lua|Scribunto module]].'
        -1=1 local docTitle = env.docTitle
         if not docTitle then
                  return nil
         end
         local ret
         if docTitle.exists then
                  -- /doc exists; link to it.
                  local docLink = makeWikilink(docTitle.prefixedText)
                 local editUrl = docTitle: fullUrl{action = 'edit'}
                  local editDisplay = message('edit-link-display')
                  local editLink = makeUrlLink(editUrl, editDisplay)
                  local historyUrl = docTitle:fullUrl{action = 'history'}
                  local historyDisplay = message('history-link-display')
                  local historyLink = makeUrlLink(historyUrl, historyDisplay)
                  ret = message('transcluded-from-blurb', {docLink})
                         \mathbf{r}_{\rm eff} = 1/\sqrt{2} .. makeToolbar(editLink, historyLink)
                         \cdot. '<br />
        elseif env.subjectSpace == 828 then -- /doc does not exist; ask to create it.
                 local createUrl = docTitle: fullUrl{action = 'edit', preload =
message('module-preload')}
                  local createDisplay = message('create-link-display')
                  local createLink = makeUrlLink(createUrl, createDisplay)
                  ret = message('create-module-doc-blurb', {createLink})
                         .. '<br />
         end
         return ret
end
function p.makeExperimentBlurb(args, env)
         --[[
         -- Renders the text "Editors can experiment in this template's
sandbox (edit | diff) and testcases (edit) pages."
         -- @args - a table of arguments passed by the user
         -- @env - environment table containing title objects, etc., generated
```

```
with p.getEnvironment
 --
         -- Messages:
         -- 'sandbox-link-display' --> 'sandbox'
         -- 'sandbox-edit-link-display' --> 'edit'
         -- 'compare-link-display' --> 'diff'
         -- 'module-sandbox-preload' --> 'Template:Documentation/preload-
module-sandbox'
         -- 'template-sandbox-preload' --> 'Template:Documentation/preload-
sandbox'
         -- 'sandbox-create-link-display' --> 'create'
         -- 'mirror-edit-summary' --> 'Create sandbox version of $1'
         -- 'mirror-link-display' --> 'mirror'
         -- 'mirror-link-preload' --> 'Template:Documentation/mirror'
         -- 'sandbox-link-display' --> 'sandbox'
         -- 'testcases-link-display' --> 'testcases'
         -- 'testcases-edit-link-display'--> 'edit'
         -- 'template-sandbox-preload' --> 'Template:Documentation/preload-
sandbox'
         -- 'testcases-create-link-display' --> 'create'
         -- 'testcases-link-display' --> 'testcases'
         -- 'testcases-edit-link-display' --> 'edit'
         -- 'module-testcases-preload' --> 'Template:Documentation/preload-
module-testcases'
         -- 'template-testcases-preload' --> 'Template:Documentation/preload-
testcases'
         -- 'experiment-blurb-module' --> 'Editors can experiment in this
module's $1 and $2 pages.'
         -- 'experiment-blurb-template' --> 'Editors can experiment in this
template's $1 and $2 pages.'
         --]]
         local subjectSpace = env.subjectSpace
         local templateTitle = env.templateTitle
         local sandboxTitle = env.sandboxTitle
         local testcasesTitle = env.testcasesTitle
         local templatePage = templateTitle.prefixedText
         if not subjectSpace or not templateTitle or not sandboxTitle or not
testcasesTitle then
                 return nil
         end
         -- Make links.
         local sandboxLinks, testcasesLinks
         if sandboxTitle.exists then
                 local sandboxPage = sandboxTitle.prefixedText
                 local sandboxDisplay = message('sandbox-link-display')
                 local sandboxLink = makeWikilink(sandboxPage, sandboxDisplay)
                local sandboxEditUrl = sandboxTitle:fullUrl{action = 'edit'}
                 local sandboxEditDisplay = message('sandbox-edit-link-
display')
                 local sandboxEditLink = makeUrlLink(sandboxEditUrl,
sandboxEditDisplay)
```

```
 local compareUrl = env.compareUrl
                 local compareLink
                 if compareUrl then
                         local compareDisplay = message('compare-link-
display')
                         compareLink = makeUrlLink(compareUrl, compareDisplay)
                 end
                sandboxLinks = sandboxLink .. ' ' ..
makeToolbar(sandboxEditLink, compareLink)
         else
                 local sandboxPreload
                if subjectSpace == 828 then
                         sandboxPreload = message('module-sandbox-preload')
                 else
                         sandboxPreload = message('template-sandbox-preload')
                 end
                local sandboxCreateUrl = sandboxTitle:fullUrl{action =
'edit', preload = sandboxPreload}
                 local sandboxCreateDisplay = message('sandbox-create-link-
display')
                 local sandboxCreateLink = makeUrlLink(sandboxCreateUrl,
sandboxCreateDisplay)
                 local mirrorSummary = message('mirror-edit-summary',
{makeWikilink(templatePage)})
                 local mirrorPreload = message('mirror-link-preload')
                local mirrorUrl = sandboxTitle:fullUrl{action = 'edit',
preload = mirrorPreload, summary = mirrorSummary}
                if subjectSpace == 828 then
                        mirror = sandboxTitle:fullurl{action = 'edit',}preload = templateTitle.prefixedText, summary = mirrorSummary}
                 end
                 local mirrorDisplay = message('mirror-link-display')
                 local mirrorLink = makeUrlLink(mirrorUrl, mirrorDisplay)
                 sandboxLinks = message('sandbox-link-display') .. ' ' ..
makeToolbar(sandboxCreateLink, mirrorLink)
         end
         if testcasesTitle.exists then
                 local testcasesPage = testcasesTitle.prefixedText
                 local testcasesDisplay = message('testcases-link-display')
                 local testcasesLink = makeWikilink(testcasesPage,
testcasesDisplay)
                 local testcasesEditUrl = testcasesTitle:fullUrl{action =
'edit'}
                 local testcasesEditDisplay = message('testcases-edit-link-
display')
                 local testcasesEditLink = makeUrlLink(testcasesEditUrl,
testcasesEditDisplay)
                 -- for Modules, add testcases run link if exists
                 if testcasesTitle.contentModel == "Scribunto" and
testcasesTitle.talkPageTitle and testcasesTitle.talkPageTitle.exists then
                         local testcasesRunLinkDisplay = message('testcases-
```

```
run-link-display')
                          local testcasesRunLink =
makeWikilink(testcasesTitle.talkPageTitle.prefixedText,
testcasesRunLinkDisplay)
                          testcasesLinks = testcasesLink .. ' ' ..
makeToolbar(testcasesEditLink, testcasesRunLink)
                 else
                          testcasesLinks = testcasesLink .. ' ' ..
makeToolbar(testcasesEditLink)
                 end
         else
                 local testcasesPreload
                if subjectSpace == 828 then
                          testcasesPreload = message('module-testcases-
preload')
                 else
                          testcasesPreload = message('template-testcases-
preload')
                 end
                 local testcasesCreateUrl = testcasesTitle:fullUrl{action =
'edit', preload = testcasesPreload}
                 local testcasesCreateDisplay = message('testcases-create-
link-display')
                 local testcasesCreateLink = makeUrlLink(testcasesCreateUrl,
testcasesCreateDisplay)
                 testcasesLinks = message('testcases-link-display') .. ' ' ..
makeToolbar(testcasesCreateLink)
         end
         local messageName
        if subjectSpace == 828 then
                 messageName = 'experiment-blurb-module'
         else
                 messageName = 'experiment-blurb-template'
         end
         return message(messageName, {sandboxLinks, testcasesLinks})
end
function p.makeCategoriesBlurb(args, env)
         --[[
         -- Generates the text "Please add categories to the /doc subpage."
         -- @args - a table of arguments passed by the user
         -- @env - environment table containing title objects, etc., generated
with p.getEnvironment
         -- Messages:
         -- 'doc-link-display' --> '/doc'
         -- 'add-categories-blurb' --> 'Please add categories to the $1
subpage.'
         --]]
         local docTitle = env.docTitle
         if not docTitle then
                 return nil
```

```
 end
         local docPathLink = makeWikilink(docTitle.prefixedText, message('doc-
link-display'))
         return message('add-categories-blurb', {docPathLink})
end
function p.makeSubpagesBlurb(args, env)
         --[[
         -- Generates the "Subpages of this template" link.
         -- @args - a table of arguments passed by the user
         -- @env - environment table containing title objects, etc., generated
with p.getEnvironment
         -- Messages:
         -- 'template-pagetype' --> 'template'
         -- 'module-pagetype' --> 'module'
         -- 'default-pagetype' --> 'page'
         -- 'subpages-link-display' --> 'Subpages of this $1'
         --]]
         local subjectSpace = env.subjectSpace
         local templateTitle = env.templateTitle
         if not subjectSpace or not templateTitle then
                  return nil
         end
         local pagetype
        if subjectSpace == 10 then
                  pagetype = message('template-pagetype')
        elseif subjectSpace == 828 then
                 pagetype = message('module-pagetype')
         else
                 pagetype = message('default-pagetype')
         end
        local subpagesLink = makeWikilink(
                  'Special:PrefixIndex/' .. templateTitle.prefixedText .. '/',
                 message('subpages-link-display', {pagetype})
 )
         return message('subpages-blurb', {subpagesLink})
end
       ----------------------------------------------------------------------------
-- Tracking categories
    ----------------------------------------------------------------------------
function p.addTrackingCategories(env)
         --[[
         -- Check if {{documentation}} is transcluded on a /doc or /testcases
page.
         -- @env - environment table containing title objects, etc., generated
with p.getEnvironment
         -- Messages:
         -- 'display-strange-usage-category' --> true
         -- 'doc-subpage' --> 'doc'
```

```
 -- 'testcases-subpage' --> 'testcases'
         -- 'strange-usage-category' --> 'Wikipedia pages with strange
((documentation)) usage'
 --
         -- /testcases pages in the module namespace are not categorised, as
they may have
         -- {{documentation}} transcluded automatically.
         --]]
         local title = env.title
         local subjectSpace = env.subjectSpace
         if not title or not subjectSpace then
                 return nil
         end
         local subpage = title.subpageText
        local ret = ' if message('display-strange-usage-category', nil, 'boolean')
                 and (
                         subpage == message('doc-subpage')
                        or subjectSpace \sim = 828 and subpage ==
message('testcases-subpage')
) then
                 ret = ret .. makeCategoryLink(message('strange-usage-
category'))
         end
         return ret
end
```

```
return p
```
Retrieved from ["https://www.bluegoldwiki.com/index.php?title=Module:Documentation&oldid=5867](https://www.bluegoldwiki.com/index.php?title=Module:Documentation&oldid=5867)"

### **Namespaces**

- [Module](https://www.bluegoldwiki.com/index.php?title=Module:Documentation)
- [Discussion](https://www.bluegoldwiki.com/index.php?title=Module_talk:Documentation&action=edit&redlink=1)

# **Variants**

[Categories:](https://www.bluegoldwiki.com/index.php?title=Special:Categories)

- [Pages with script errors](https://www.bluegoldwiki.com/index.php?title=Category:Pages_with_script_errors&action=edit&redlink=1)
- [Pages with broken file links](https://www.bluegoldwiki.com/index.php?title=Category:Pages_with_broken_file_links)
- [Modules subject to page protection](https://www.bluegoldwiki.com/index.php?title=Category:Modules_subject_to_page_protection&action=edit&redlink=1)

This page was last edited on 16 September 2021, at 03:57.

# **Blue Gold Program Wiki**

The wiki version of the Lessons Learnt Report of the Blue Gold program, documents the experiences

of a technical assistance (TA) team working in a development project implemented by the Bangladesh Water Development Board (BWDB) and the Department of Agricultural Extension (DAE) over an eight+ year period from March 2013 to December 2021. The wiki lessons learnt report (LLR) is intended to complement the BWDB and DAE project completion reports (PCRs), with the aim of recording lessons learnt for use in the design and implementation of future interventions in the coastal zone.

- [Privacy policy](https://www.bluegoldwiki.com/index.php?title=My_wiki:Privacy_policy)
- [About Blue Gold Program Wiki](https://www.bluegoldwiki.com/index.php?title=My_wiki:About)
- [Disclaimers](https://www.bluegoldwiki.com/index.php?title=My_wiki:General_disclaimer)

Developed and maintained by Big Blue Communications for Blue Gold Program

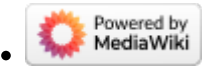

[Blue Gold Program Wiki](https://www.bluegoldwiki.com/index.php?title=Blue_Gold_Lessons_Learnt_Wiki)